## Короткий посібник з експлуатації Tri Auto ZX2+

\* Перед використанням Tri Auto ZX2+ обов'язково прочитайте супровідну інструкцію з експлуатації

\* Ці процедури ґрунтуються на налаштуваннях за замовчуванням. Змінюючи налаштування за замовчуванням, обов'язково переконайтеся, що їх змінено потрібним чином. \* 3 файлами потрібно поводитися обережно й акуратно.

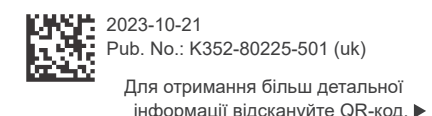

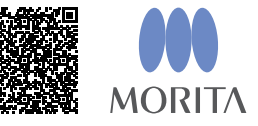

### Основне використання

Ця процедура рекомендована, якщо ви вперше користуєтеся Tri Auto ZX2+. Використовуйте тільки два типи налаштувань пам'яті (m1 і m2).

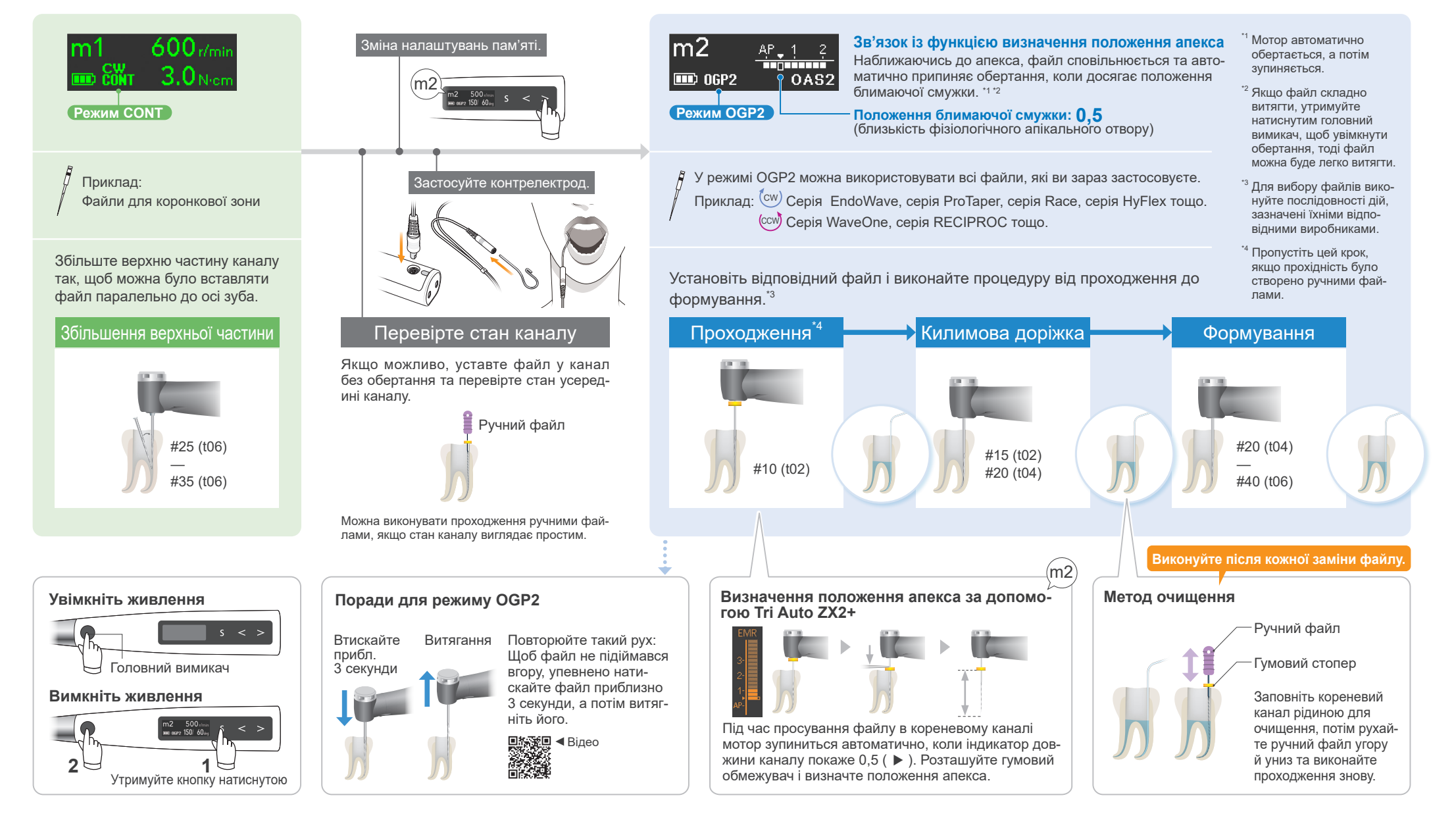

**Розширене використання** Ця процедура рекомендується, коли потрібно підвищити ефективність різання.

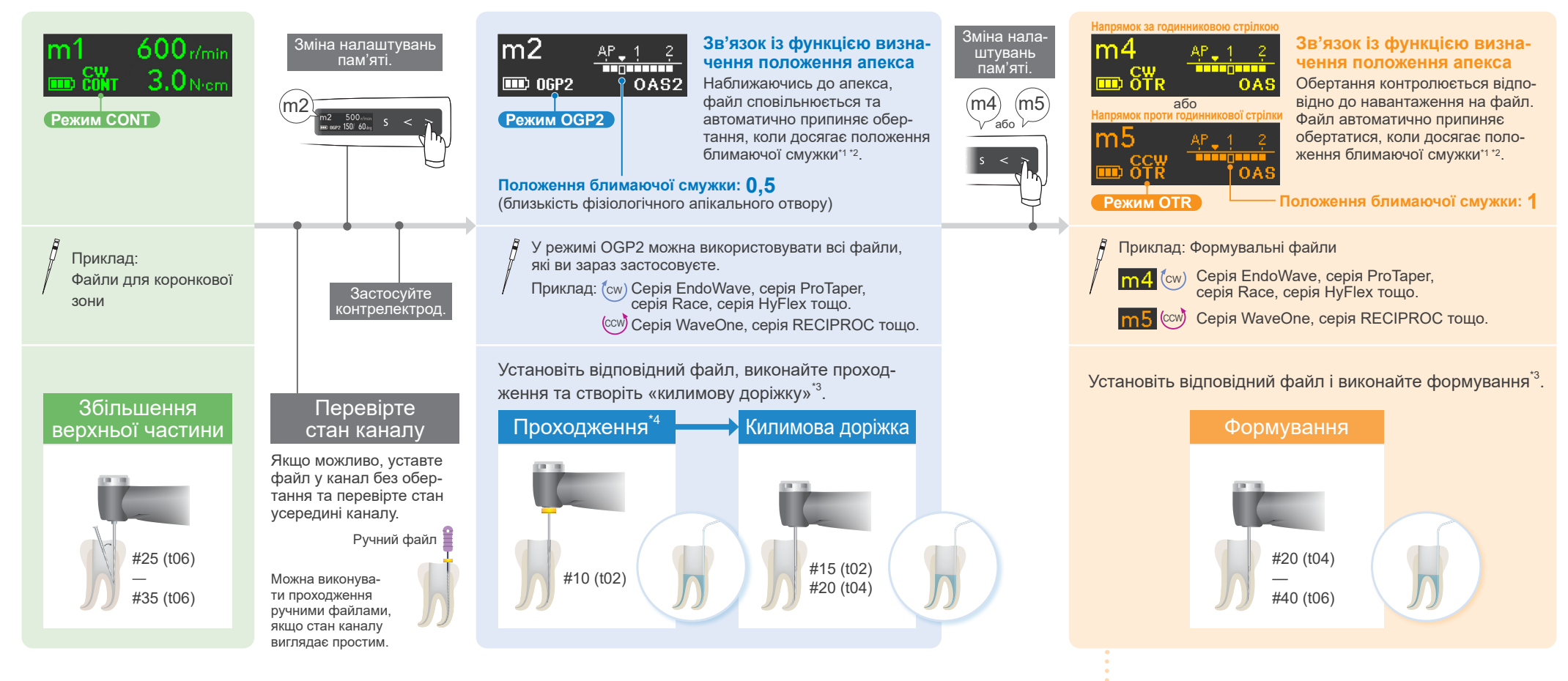

#### Налаштування за замовчуванням та застосування

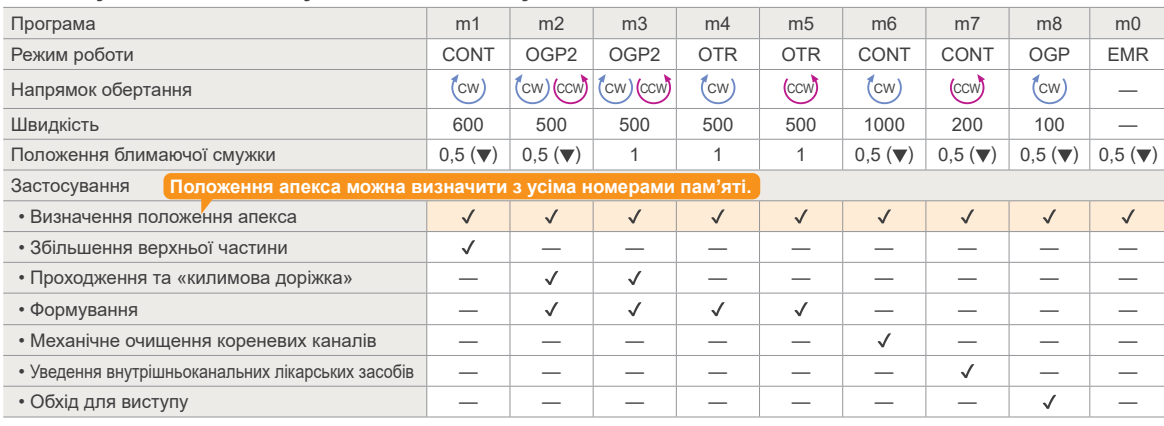

#### Поради для режиму **OTR**

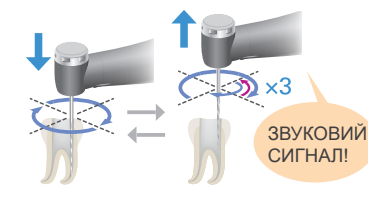

#### Показання для часу виймання Коли файл обертається три рази у

зворотному напрямку. (Якщо Withdraw Sounds (звуки виймання) ввімкнені, ви почуєте звук із постійними інтервалами.)

# Biдео▼<br>国務線線<br>国務線線

Повторюйте такий рух:

Просувайте файл повільно; витягайте його швидко, коли він починає зворотне обертання.

<sup>\*1</sup> Мотор автоматично обертається або переходить у режим реверсу, перш ніж зупинитися.<br><sup>\*2</sup> Якщо файл складно витягти, утримуйте натиснутим головний вимикач, щоб увімкнути обертання, тоді файл<br>можна буде легко витягти.

 $^{\text{13}}$  Для вибору файлів виконуйте послідовності дій, зазначені їхніми відповідними виробниками.<br><sup>14</sup> Пропустіть цей крок, якщо прохідність було створено ручними файлами.

струкції з експлуатації, можуть містити торговельні марки або зареєстровані торговельні марки, що належать відповідним компаніям. Торговельні марки та зареєстровані торговельні марки: Частини назв компаній, товарів, послуг тощо, які використовуються в цій ін- $\odot$  2023 J. MORITA MFG. CORP.